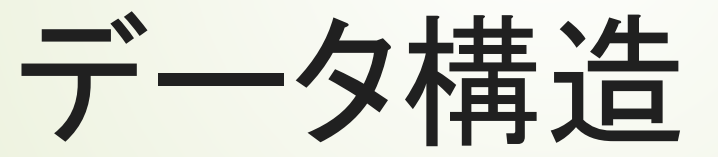

初めてのプログラミング

2020年度

1

只木進一(理工学部)

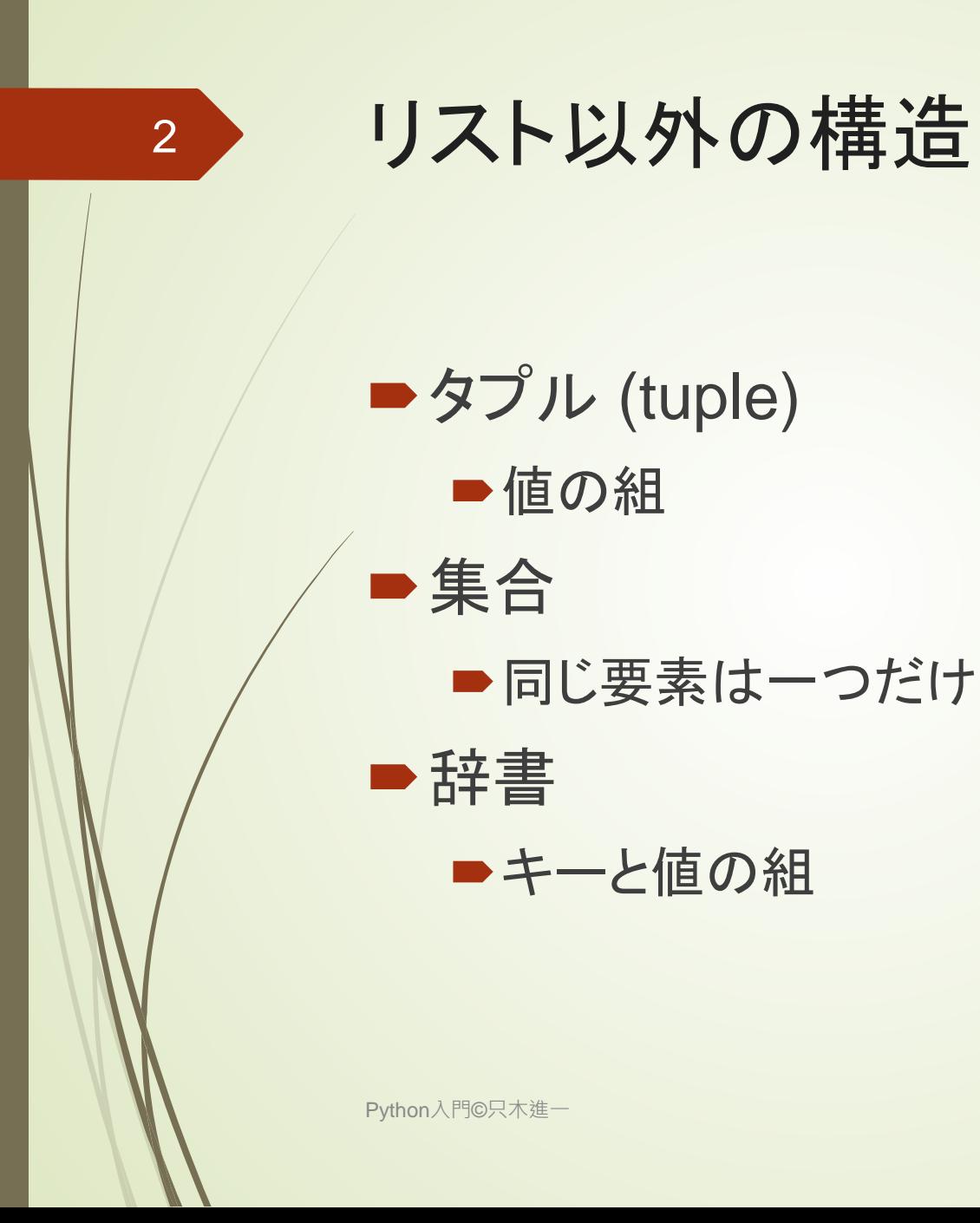

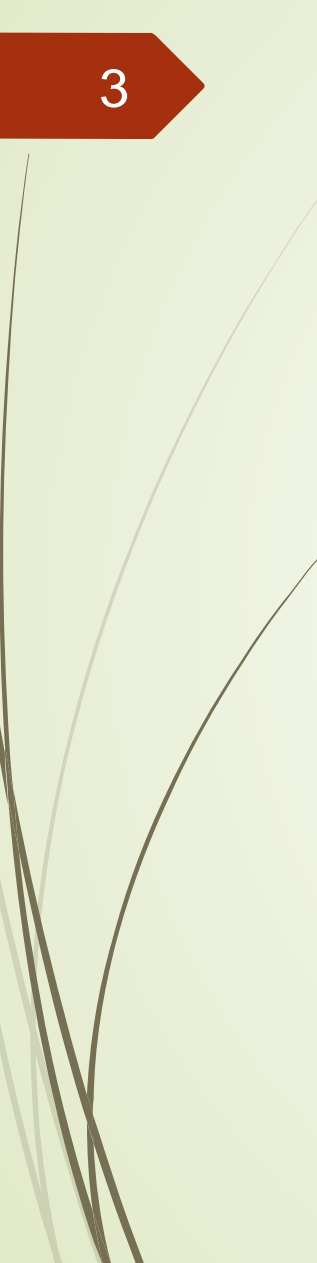

# タプル tuple

■値の組を柔軟に作る

 $data=(1,2)$ data  $+= (3, )$ print(data) print(data[0]) 要素取り出し

## ■一旦作成したタプルの要素は変更できな いことに注意

dataStructure/tuples.ipynb

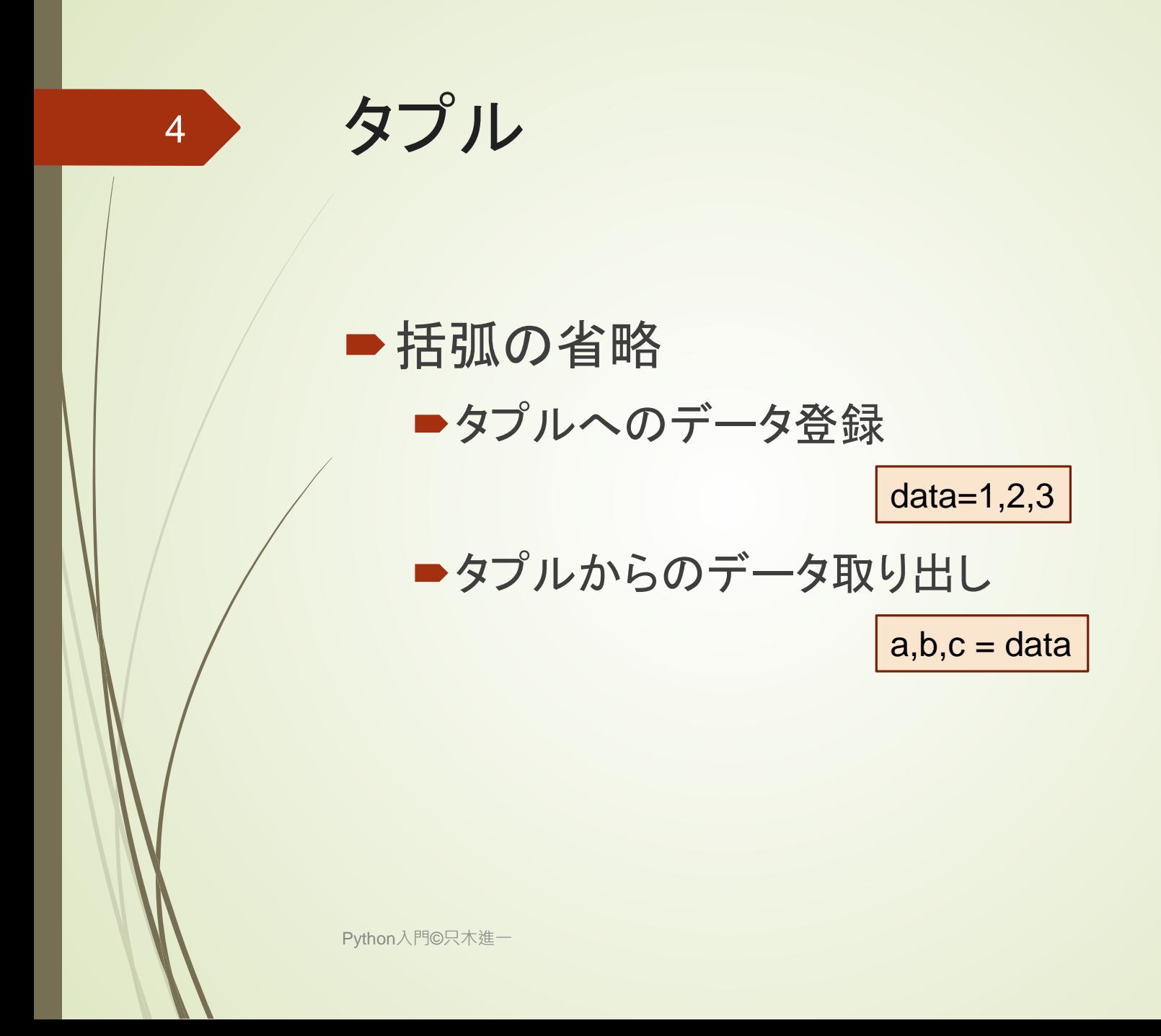

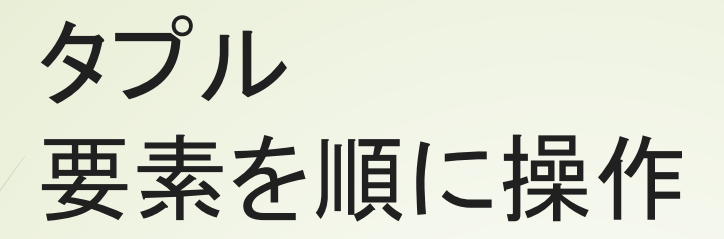

- 1. colors=('green','red','blue','yellow','orange')
- 2. for c in colors:
- 3. print(c)
- 4. for i in range(len(colors)):
- 5. print(f'{i} : {colors[i]}')

Python入門©只木進一

## タプル タプルを要素とするリスト

- 1. results  $=$  [
- 2. ('Bob',80),
- 3. ('Sue',90),
- 4. ('Tim',70),
- 5. ('Beth',90)
- 6. ]
- 7. for (name,record) in results:
- 8. print(f'{name}の成績は{record}点')

#### 出力

Bobの成績は80点 Sueの成績は90点 Timの成績は70点 Bethの成績は90点

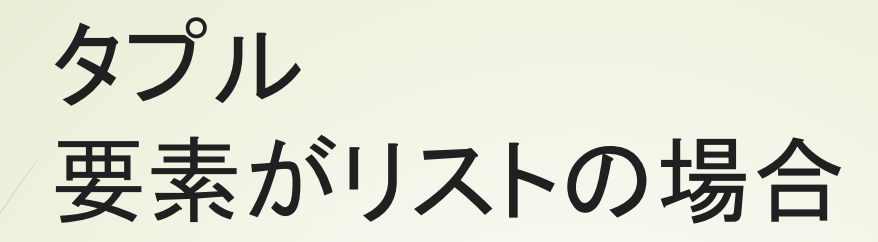

 $colors2 = ($ ('red',[255,0,0]), ('green',[0,255,0]), ('blue',[0,0,255]), ('yellow',[255,255,0]), ('orange',[255,165,0])

for c in colors2: print(f'{c[0]}={c[1]}')

> red=[255, 0, 0] green=[0, 255, 0] blue=[0, 0, 255] yellow=[255, 255, 0] orange=[255, 165, 0]

)

## 集合 Set

#### リストと異なり、同じ要素は一つだけに制  $R<sub>1</sub>$

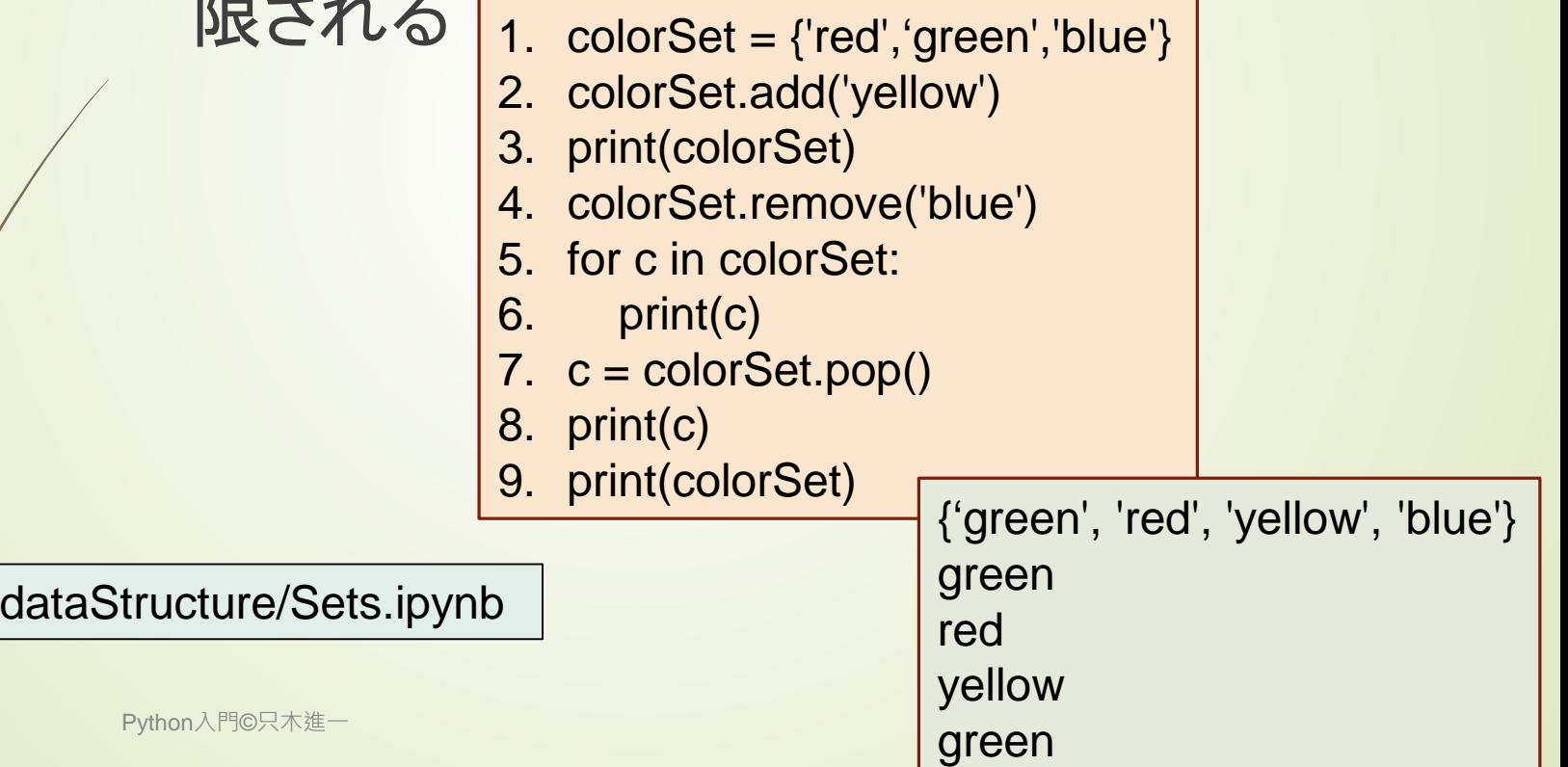

{'red', 'yellow'}

Python入門©只木進一

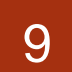

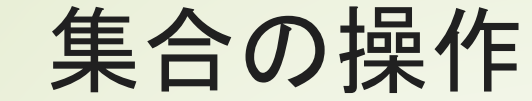

■add(要素): 要素を追加 ■ remove(要素): 要素を削除 ■pop(): 要素を削除 削除する要素を指定できない **■ clear(): 全ての要素を削除** 

## 集合 空の集合、変更できない集合

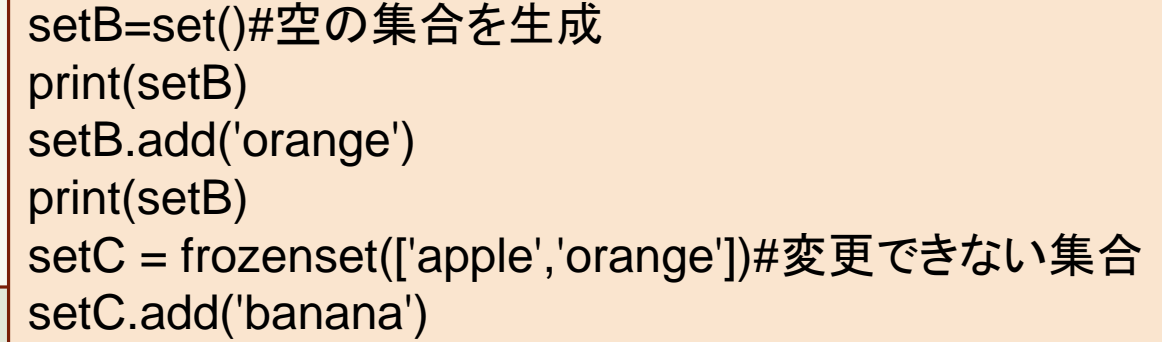

set() {'orange'}

AttributeError Traceback (most recent call last) <ipython-input-10-5768d0feef7c> in <module>

---------------------------------------------------------------------------

4 print(setB)

5 setC = frozenset(['apple','orange'])#変更できない集合

----> 6 setC.add('banana')

AttributeError: 'frozenset' object has no attribute 'add'

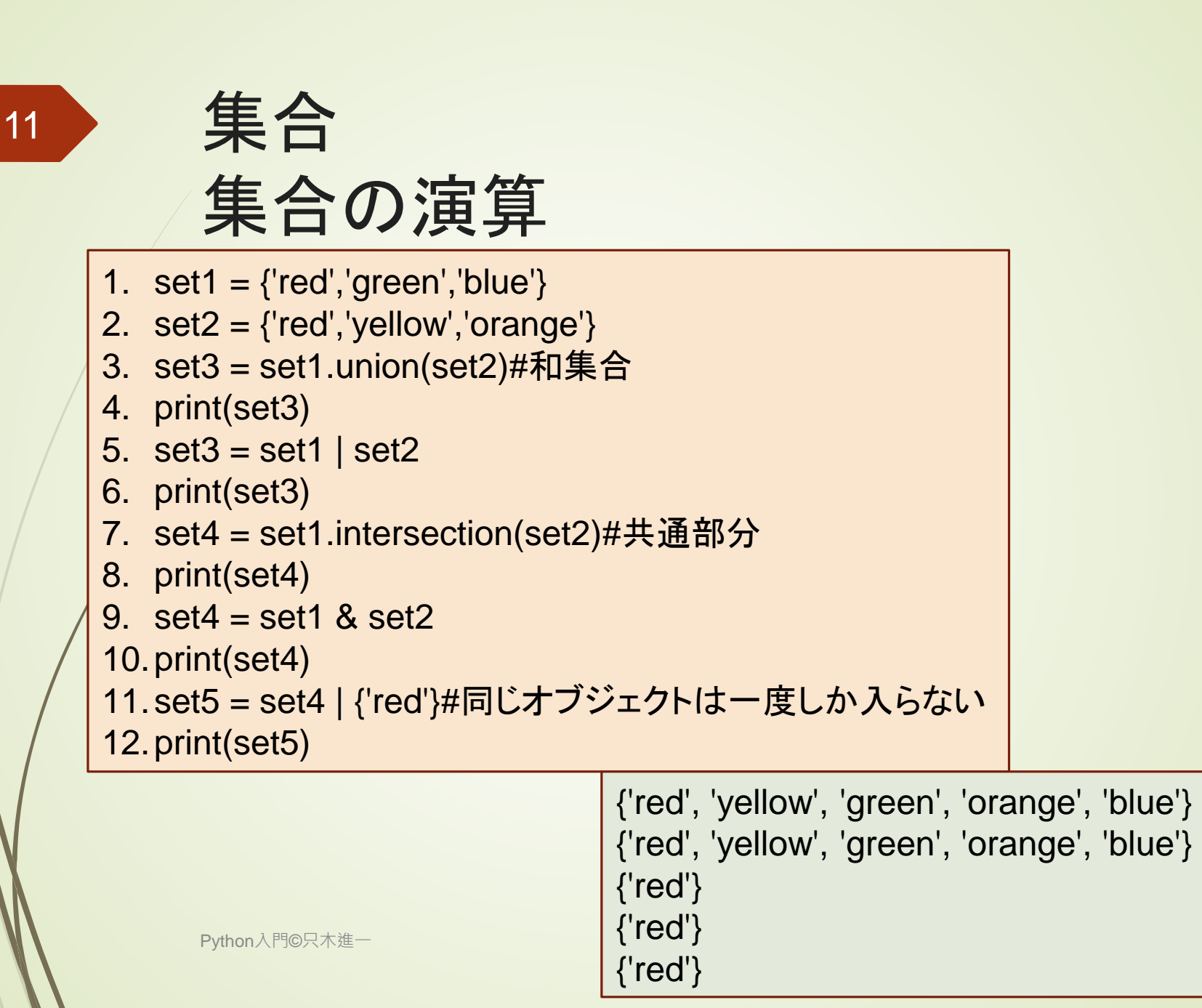

## 辞書 **Dictionary**

■キーと値の組

- 1. airports = {'HSG':'佐賀有明空港','FUK':'福岡空港','CTS':'新千歳空港'}
- 2. airports['HND']='羽田空港'#新しい組の追加
- 3. for key in airports:
- 4. print(f'{airports[key]}のコードは{key}')

佐賀有明空港のコードはHSG 福岡空港のコードはFUK 新千歳空港のコードはCTS 羽田空港のコードはHND

dataStructure/dictionaries.ipynb

### ■辞書からキーと値を取り出すことができ る

print(airports.keys()) print(airports.values())

Python入門©只木進一

## キーと値の組を順に辞書に登録する例

- 1. records  $=$  [
- 2. ('Tim',80),('Ann',90),('Bob',70),('Ray',95),('Joe',85)
- 3. ]
- 4.  $rd = \{\}$
- 5. for name,r in records:
- 6. rd[name]=r
- 7. print(rd)

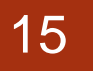

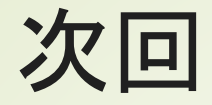

### ■10章「ユーザ定義関数」

初めてのプログラミング©只木進一